## AEC (UK) BIM Technology Protocol for GRAPHISOFT ARCHICAD Model Validation Checklist For Export

*Practical implementation of BIM for the UK Architectural, Engineering and Construction (AEC) industry.*

Version 2.0 January <sup>2016</sup> Updated to reflect current working practices and software application.

## *AEC (UK) BIM Technology Protocol for GRAPHISOFT ARCHICAD Model Validation Checklist For Export*

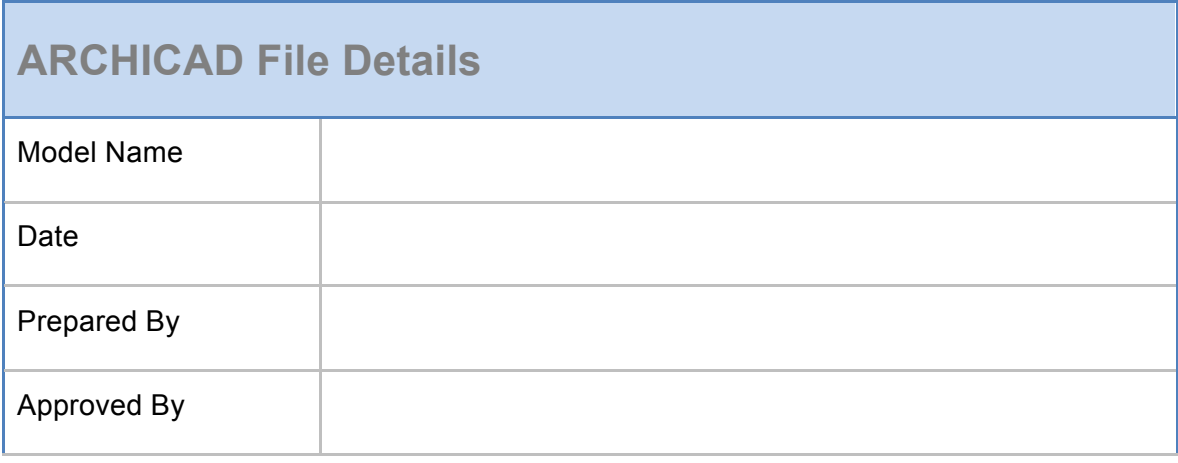

Model Preparation provides a guide for preparing the model prior to validation. The list can also be referred to for continued model management.

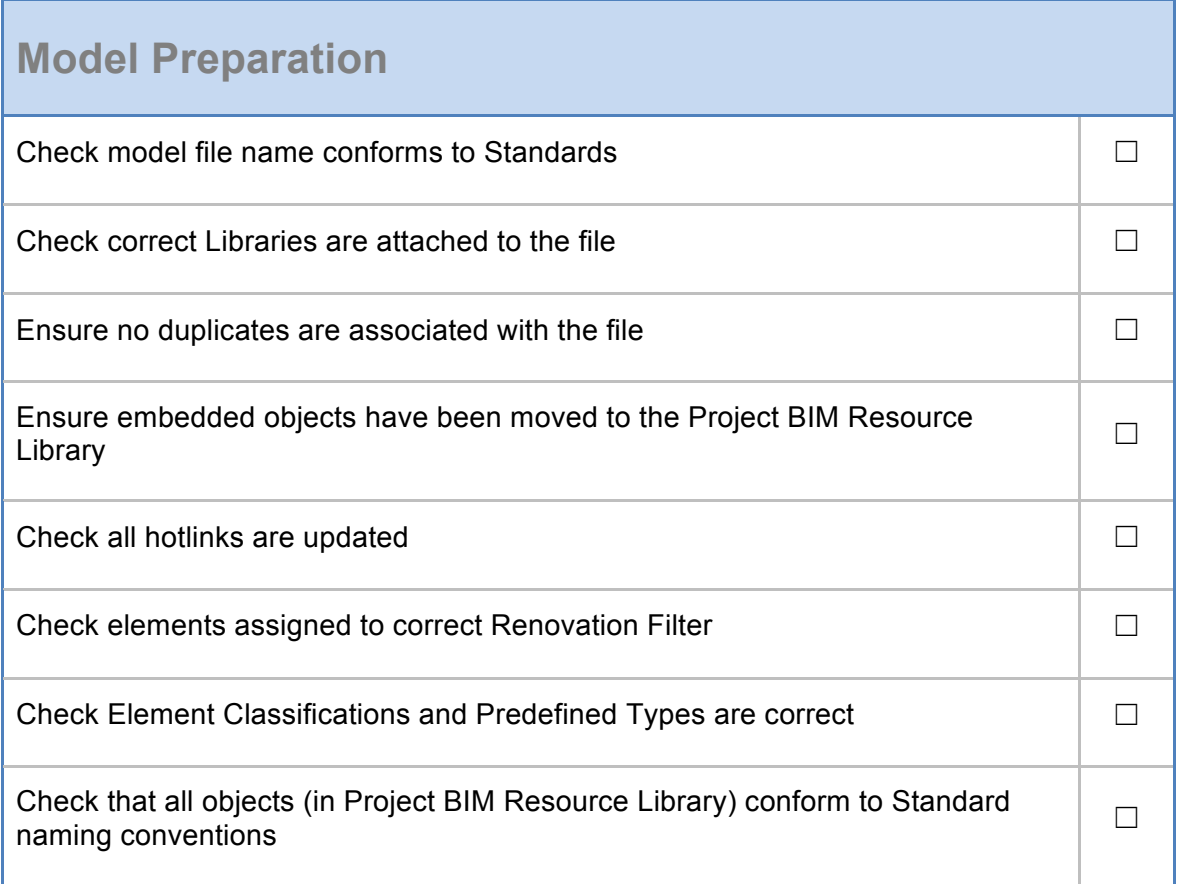

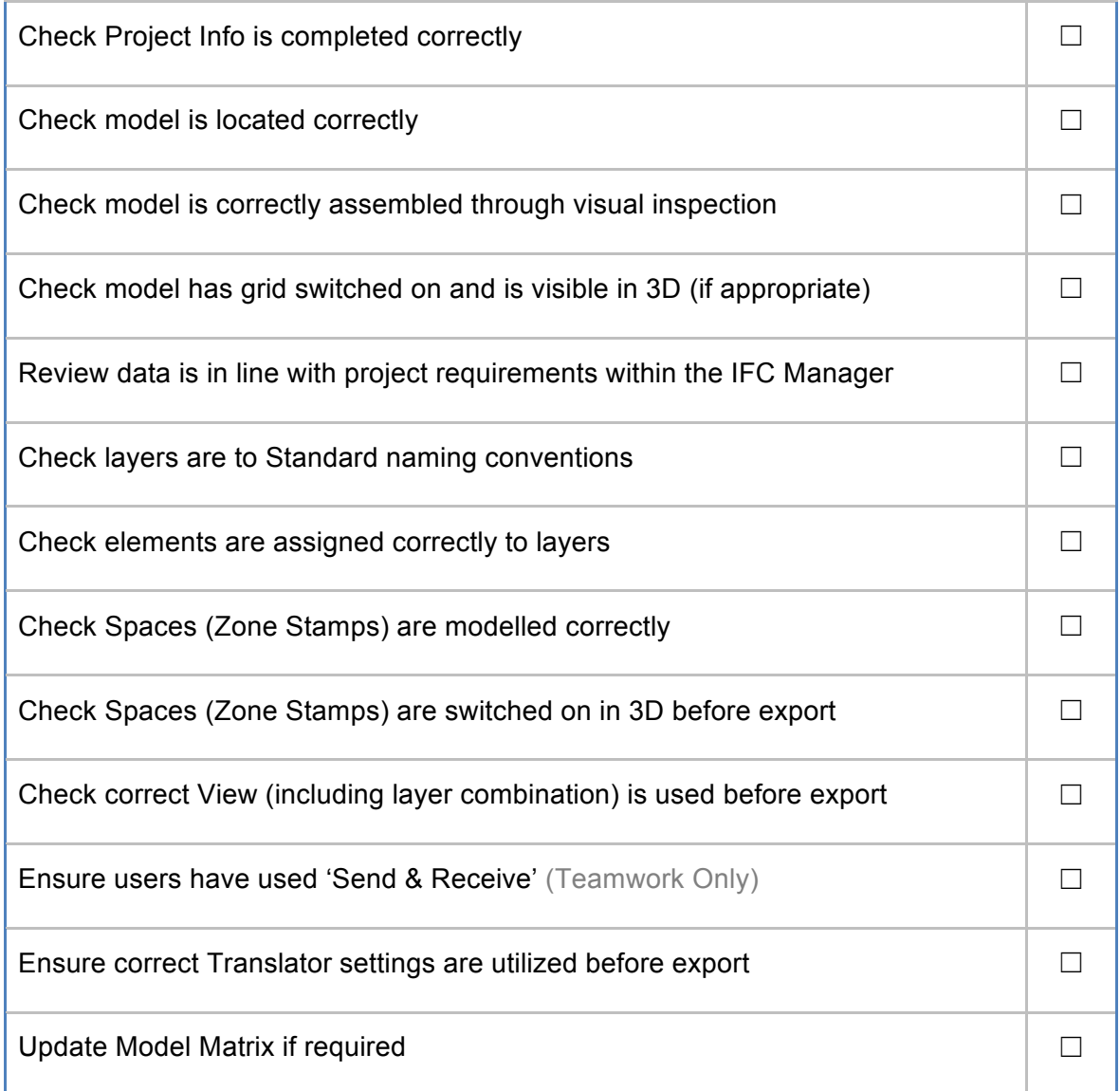

Validation of the model provides a guide for certifying the model file for issue, the intention being that the recipients of the model know that the file is fit for use and will not require additional work to fit within the project framework.

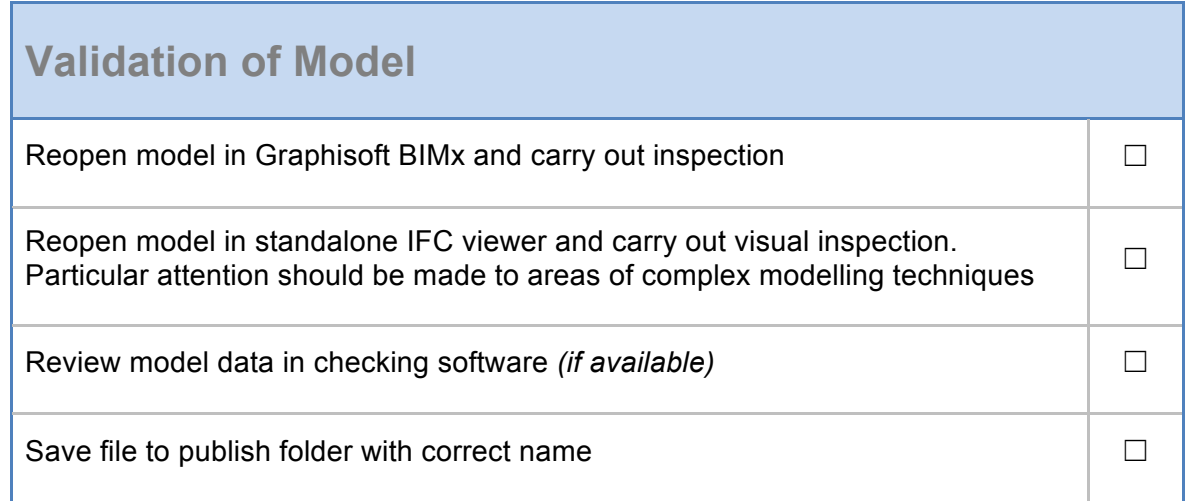

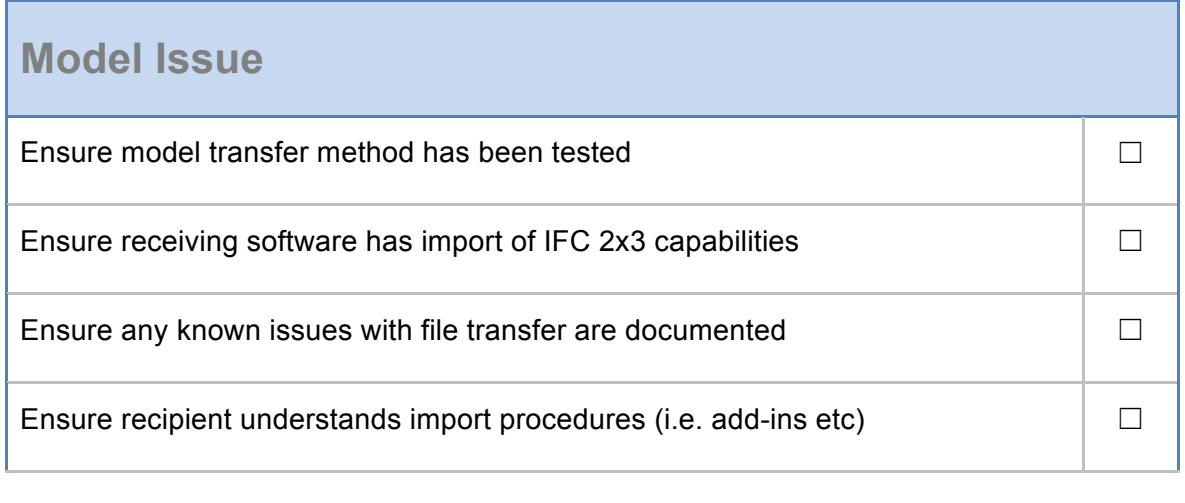